# **IS YOUR NETWORK HOLIDAY-READY?**

The holidays bring us a lot of exciting things: delicious food, fun gifts, and (perhaps) guests who may ask for your Wi-Fi password.

If you're welcoming family and friends this holiday season, make sure your network is secure before they arrive with these simple steps:

# **REMEMBER:**

Every router is different. If you're having trouble with any of these steps, visit the manufacturer's website.

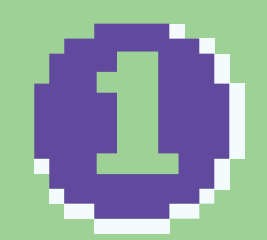

### **OPEN YOUR ROUTER CONSOLE**

When connected to Wi-Fi, enter your router's IP address into the address bar on your internet browser.

#### **DON'T KNOW YOUR IP?**

Router IP addresses aren't unique. A quick web search of your router's brand should give you the info you need.

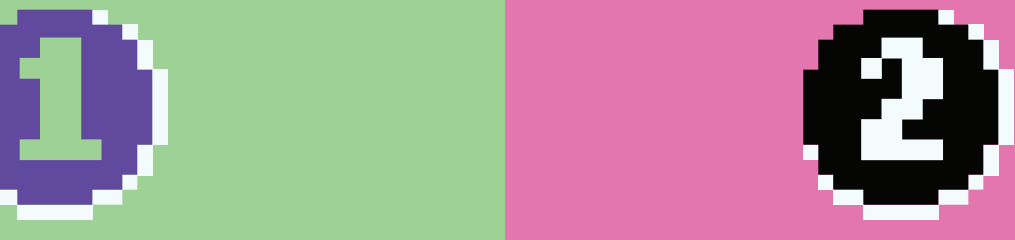

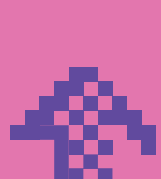

Х

# **LOG IN**

Enter your username and password. If you've never changed these, there's a good chance they're printed on the back of your router or found on the manufacturer's website.

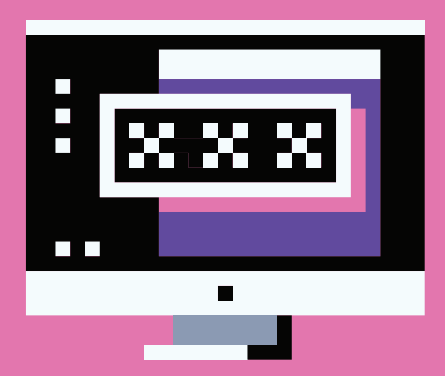

### $\odot$   $\odot$   $\odot$   $\odot$ 63

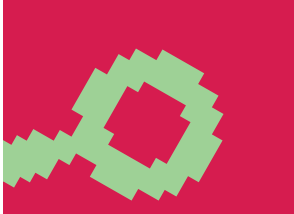

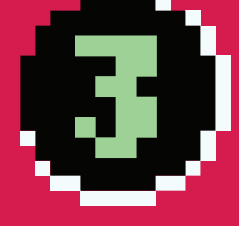

### **FIND THE SECURITY SETTINGS**

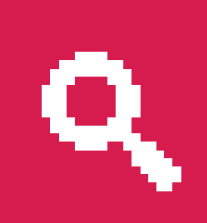

Your router might call this section something like Wireless Security.

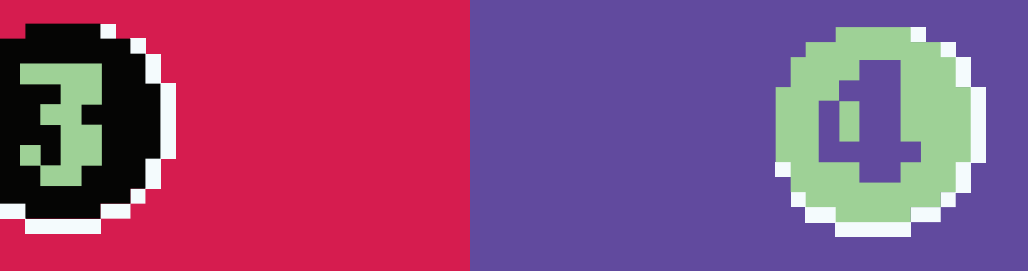

### **RENAME**   $\blacksquare$ **ROUTER**

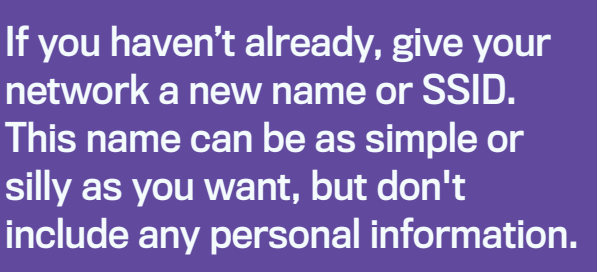

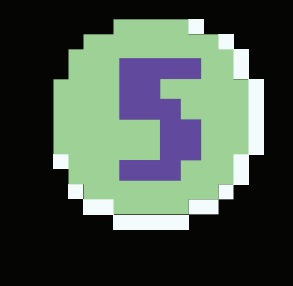

# **5 USE A PASSPHRASE**

Use a passphrase for your router's password. This is especially important if you've never changed it before!

### **A PASSPHRASE:**

- $\Box$  Is a combination of random words
	- $\blacktriangleright$  Is at least 4 words and 15 characters long
	- Does not need any special characters or capitals

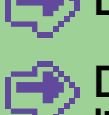

Does not use common expressions like song titles or lyrics

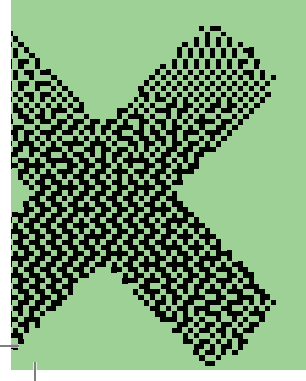

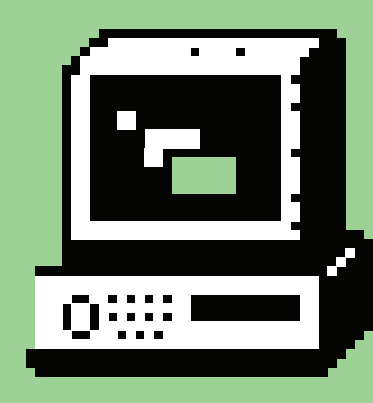

If your router puts restrictions on your password, try to us at least **8-12 characters**, uppercase and lowercase letters, numbers and symbols, with no dictionary words or personal info.

maaa

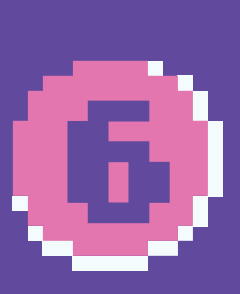

# **CHANGE YOUR ENCRYPTION**

Under the Network Authentication setting, choose **WPA2-PSK or WPA2-Personal.**

> If you don't see a WPA2-PSK or WPA2-Personal option, you may need to upgrade your router to stay as secure as possible.

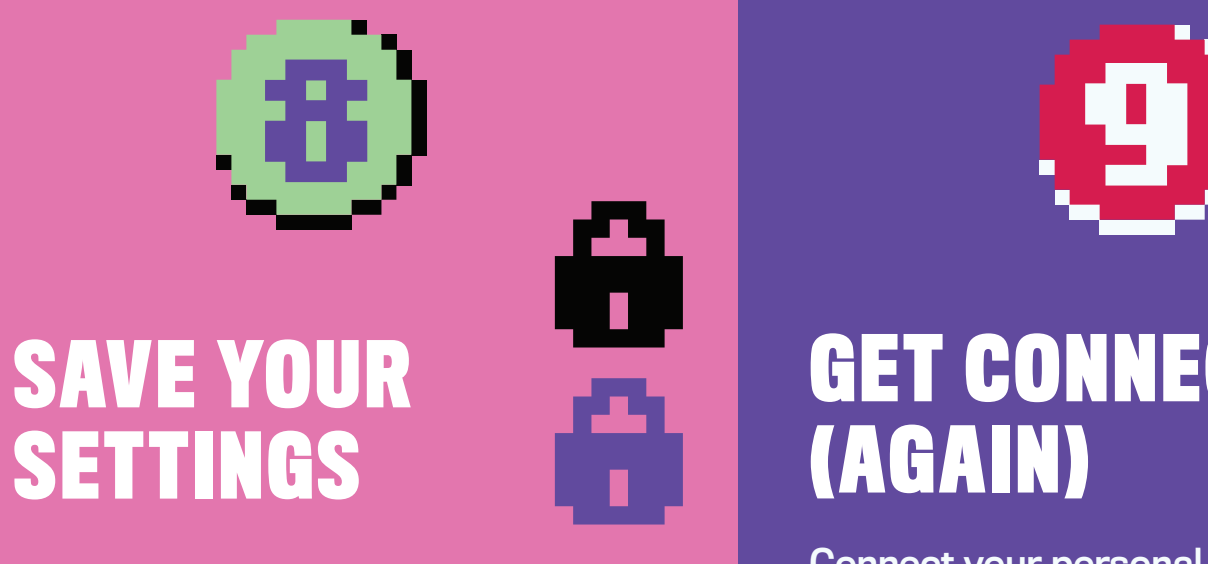

Click **Save or Apply** to save the changes. You may need to reboot your router.

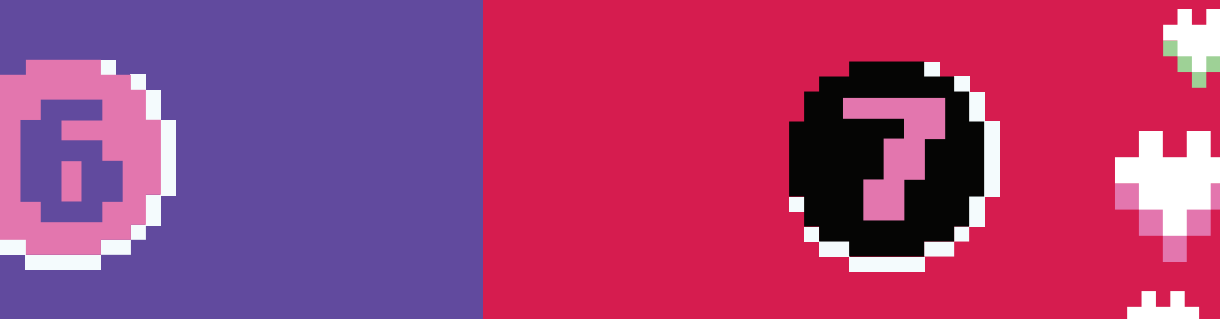

# **CREATE A GUEST NETWORK**

Keep your personal network protected. Create a separate guest network to allow your smart devices and visitors access to the internet, but not your sensitive personal information!

Many routers have a checkbox in the settings to turn on a guest network. Make sure to give your guest network a unique name and password.

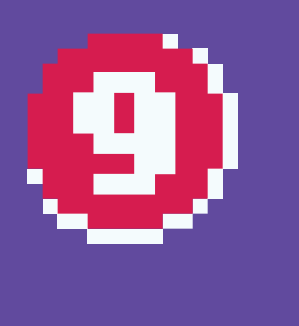

# **GET CONNECTED (AGAIN)**

Connect your personal devices to your personal network and your smart devices (and your possible holiday visitors!) to your guest network.

### **SECURING YOUR WI-FI NETWORKS IS AN IMPORTANT STEP TO HAVING A CYBER SAFE HOLIDAY SEASON!**

### **GET MORE TIPS AT:**

GETC YBERSAFE.CA / cybersafeholidays

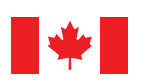

Communications **Security Establishment**  Centre de la sécurité des télécommunications

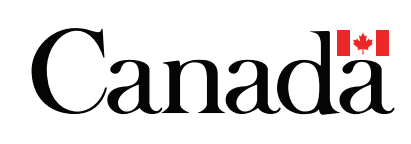